# Formation

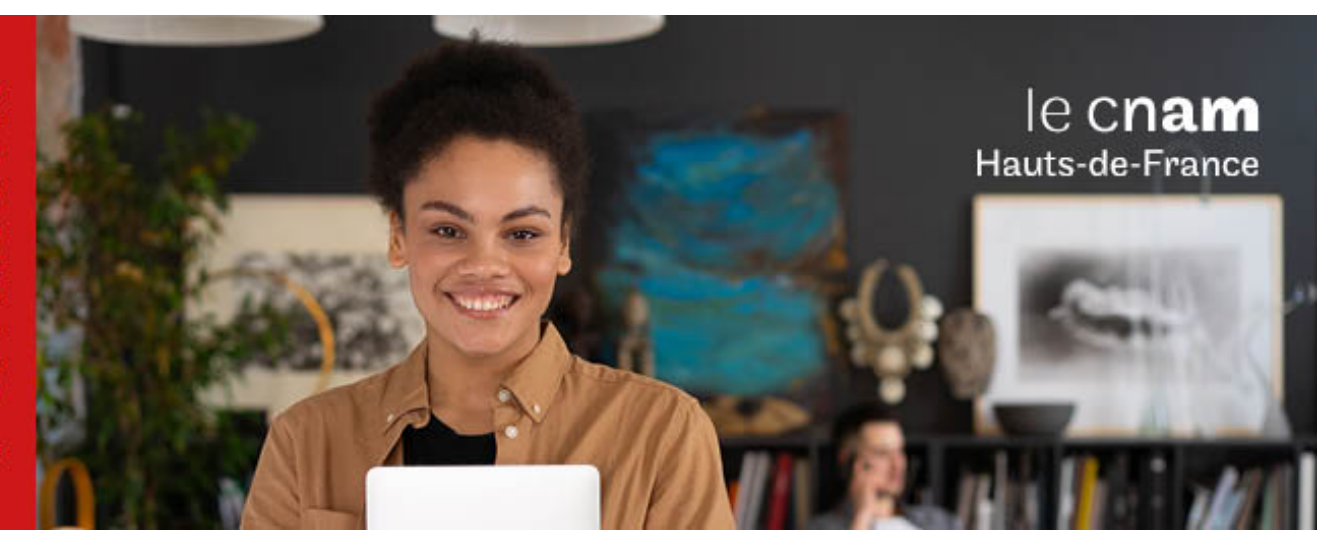

Licence professionnelle Sciences, technologies, santé mention métiers du BTP : génie civil et construction Parcours Building Information modeling en alternance et en partenariat avec le Cnam Normandie, le GRETA Côtes normandes et le lycée Dumont d'Urville

**LP13504G - 60 crédits Niveau(x) d'entrée : BAC+2 Niveau(x) de sortie : BAC+3 Code RNCP [\(consultez](https://www.francecompetences.fr/recherche/rncp/30142/) la fiche en cliquant ici) : 30142 Lieu(x) : Non proposé en présentiel au Cnam HdF, nous contacter pour possibilité de formation à distance et hybride**

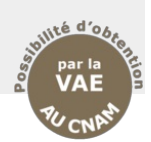

## **PRÉSENTATION**

### **Public / conditions d'accès**

La troisième année de licence en alternance est accessible aux titulaires d'un diplôme de technicien supérieur du BTP (BTS, DUT, DEUST) après sélection sur dossier de candidature et entretien individuel. L'accès au diplôme peut également se faire par le dispositif de la validation des études supérieures (VES) et de la validation des acquis professionnels et personnels (VAPP).

**Renseignements et candidature :** [greta-batiment@ac](mailto:greta-batiment@ac-normandie.fr)normandie.fr

### **Objectifs**

# **Objectifs de la mention**

La licence professionnelle « métiers du BTP : génie civil et construction » du Cnam, dite LP génie civil (code LP135) a pour objectif de former des cadres techniques dans le domaine du bâtiment et des travaux publics. Les deux premières années de licence professionnelle proposent un socle scientifique et technique dans le domaine du génie civil et de la construction durable et permettent l'obtention d'un DEUST. La troisième année de licence propose une diversification des parcours pour répondre aux défis des transitions (numériques, environnementales, organisationnelles...) et à l'évolution rapide des métiers dans le très vaste domaine du BTP :

- 01/ Bureau d'études structure
- 02/ Management et conduite de travaux
- 03/ Economie de la construction
- 04/ Building Information Modeling
- 06/ Ingénierie et construction bois
- 07/ Maintenance et gestion des infrastructures 08/ Arts et métiers du bâtiment.
- 

### **Objectif du cursus**

La Licence Building Information Modeling (BIM) en alternance et en partenariat avec le Cnam Normandie, le GRETA Côtes normandes et le lycée Dumont d'Urville-Laplace a pour ambition de former aux méthodologies et réglementations en vigueur dans la profession, des techniciens experts BIM (Modeleur, Référent, Manager) capables de :

- sélectionner, interpréter, analyser et synthétiser les données d'un projet en BIM aux différents stades de son cycle de vie afin d'évaluer la faisabilité de l'opération, les coûts et les délais.

mobiliser les notions de droit de la construction et des contrats de travaux afin de sécuriser, à son niveau d'intervention, l'environnement juridique du projet en BIM. - appliquer les méthodologies BIM et utiliser les logiciels professionnels afin d'assurer l'échange des données numériques entre les intervenants.

éditer, traiter et exploiter les données de la maquette numérique (MN) afin de produire l'ensemble des documents nécessaires aux phases du projet et d'exécution d'une opération de construction en processus BIM.

- développer des outils afin d'augmenter la productivité en processus BIM

créer des outils de réalité augmentée et/ou virtuelle à partir d'une maquette numérique, en vue d'une utilisation aux différentes phases d'une opération (commercialisation, chantier)Il s'agit d'une formation « de terrain » faisant largement appel à l'expérience professionnelle des enseignants, et valorisant à travers un mémoire de fin d'études la période en entreprise. Réalisée en partenariat avec le tissu socio-économique régional, cette licence garantit à la fois une prise en compte des réalités régionales et une reconnaissance européenne, à travers le grade Licence.Avec un effectif réduit, cette formation offre la garantie d'un haut niveau d'encadrement et

d'une grande disponibilité des intervenants. Le lycée Laplace, lycée des métiers de l'habitat et de travaux publics, est pilote sur le développement du numérique dans le bâtiment. Il dispose d'une salle de réalité virtuelle avec un CAVE (salle immersive) et des casques de réalité virtuelle. L'équipe pédagogique couvre l'ensemble des métiers et des domaines du Bâtiment : travaux publics, enveloppes bois et béton, énergétiques et fluides, économie de la construction. Elle intègre le BIM dans l'ensemble des enseignements.

# **Métiers visés**

- Modeleur BIM
- Manager BIM - Référent BIM

**Poursuites d'études en formation tout au long de la vie au Cnam :**

Après avoir suivi les UE de remise à niveau en mathématiques (MVA005 et MVA006), puis avoir validé le tronc commun scientifique (UTC1xx) et l'examen d'admission, la licence professionnelle donne également accès au diplôme d'ingénieur BTP du Cnam. Les ECTS acquis en LP sont valorisés selon la jurisprudence en vigueur.

### **Poursuites d'études en apprentissage :**

Des passerelles sont également possibles vers certains le Master et le diplôme d'ingénieurs en apprentissage, en particulier ceux du Cnam. Il est très fortement conseillé de suivre un cours complémentaire de mathématiques pour accroitre ses chances d'admission (MVA005 et MVA006 en FOAD nationale, ou d'autres formations proposées par l'équipe pédagogique régionale).

# **Poursuites d'études spécifiques au cursus :**

Des passerelles sont également possibles vers certains Masters de génie civil, d'immobilier ou de science de gestion.

**COMPÉTENCES ET DÉBOUCHÉS**

# **INFORMATIONS PRATIQUES**

Selon le règlement des diplômes disponible sur le site de la chaire de BTP http://btp.cnam.fr/

**Tronc commun**

### **Contenu de la formation**

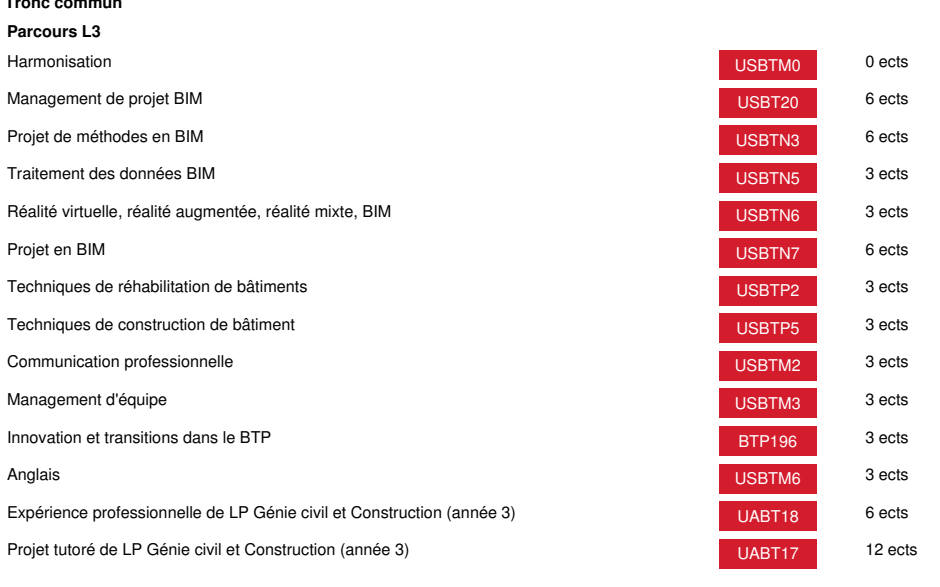

# **Méthodes pédagogiques:**

Pédagogie qui combine des enseignements académiques et des pédagogies actives s'appuyant sur l'expérience en entreprise et le développement des compétences. Equipe pédagogique constituée pour partie de professionnels.

# **Modalités d'évaluation:**

Chaque unité (UE, UA) fait l'objet d'une évaluation organisée en accord avec l'Etablissement public (certificateur) dans le cadre d'un règlement national des examens.

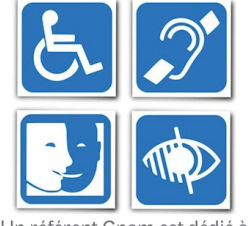

Un référent Cnam est dédié à l'accompagnement de toute<br>personne en situation de<br>handicap. Contactez : hdf\_handicap@lecnam.net

*Document non contractuel.*

Le programme et le volume horaire de cette formation sont susceptibles d'être modifiés en fonction des évolutions du référentiel pédagogique national.

**Le Cnam Hauts-de-France vous informe, vous accompagne et vous conseille.**

**Contactez nos conseillers formation au (C)** 0800 719 720 **ou [hdf\\_contact@lecnam.net](mailto:hdf_contact@lecnam.net)**

**Tous nos programmes sur [www.cnam-hauts-de-france.fr](https://www.cnam-hauts-de-france.fr)**